#### *GSAW 2022*

#### *Earth Observing Data Distribution and Visualization Using the Cloud - DevSecOps*

*Author: Jay Pennington*

*Co-Authors: Will Coffey Spencer Drakontaidis Morgan Williams Alan Christopher Phillip Jasper*

*February 23, 2022*

#### *DevSecOps Introduction*

- Development, Security, Operations (DevSecOps)
	- *A holistic approach that combines software development, security, and IT operations*
- Continuous Integration / Continuous Deployment (CI/CD) Pipeline
	- *Series of linked tools that provide rapid, automated, repeatable software deployment*
- Infrastructure as Code (IaC)
	- *Defining and deploying IT infrastructure using machine-readable scripts*
- DevSecOps is more than just using tools, it is a cultural change!
	- *Effective implementation requires buy-in from all stakeholders*

### *But…Why DevSecOps?*

- Customer needs and timelines require faster software development cycles
	- *Holistic approach allows problems to be fixed much earlier in the software lifecycle*
	- *Automated pipelines allow deployment in seconds/minutes instead of days/weeks*
- Customers should focus on competitive advantages
	- *Software development offers competitive advantage, but deployment does not*
	- *Automating deployment allows developers to spend more time writing software*
- Product quality is improved
	- *Automated, repeatable processes reduces the likelihood of human error*
	- *Automated security and quality scans provide feedback to developers*

#### *Satellite Data Rebroadcast*

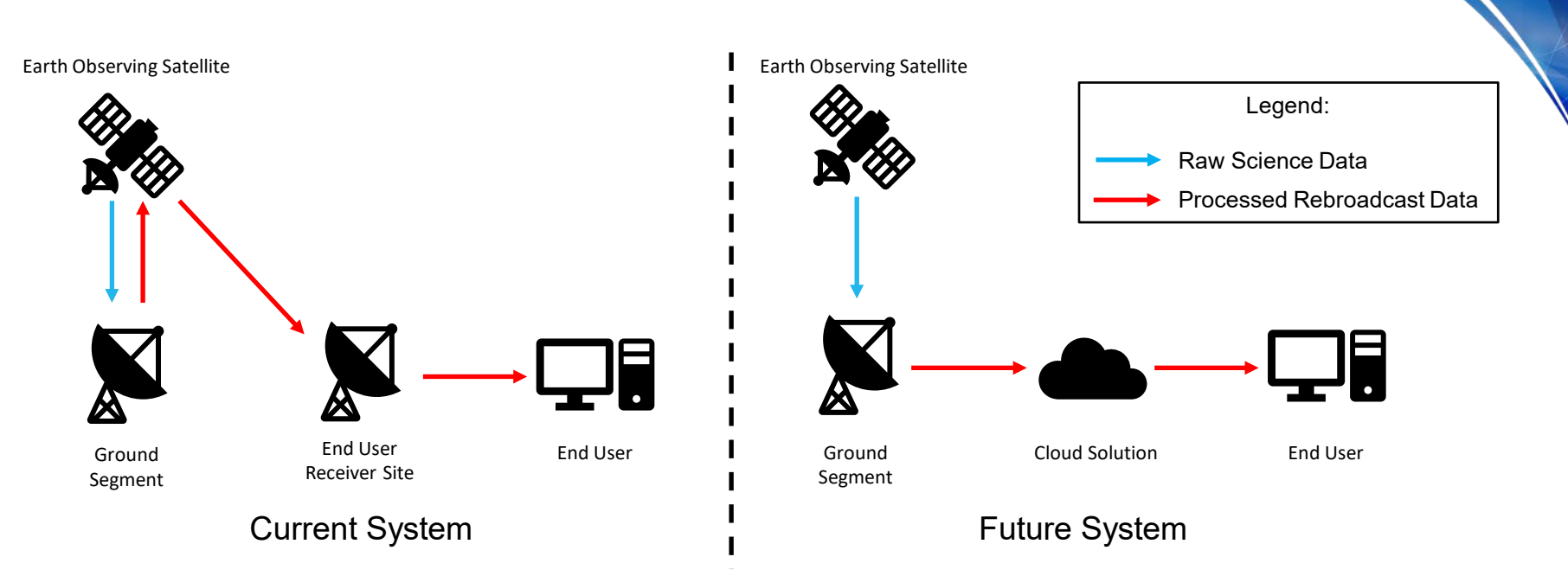

- Mission: earth observing science data streaming
	- *Data is collected, processed, and rebroadcast to end users*
- Problem: both satellite and end user require dedicated antennas
	- *Satellite rebroadcast and end user receiver antennas can be costly*
- Hypothesis: processed data can be rebroadcast via the cloud
	- *Remove rebroadcast antenna to reduce size, weight, and power on next-gen satellites*
	- *Remove the need for end users to procure and maintain receiver antennas*
- This use case is illustrative for the purposes of this presentation
	- *DevSecOps can be used for all kinds of software development!*

#### *Cloud Software Deployment*

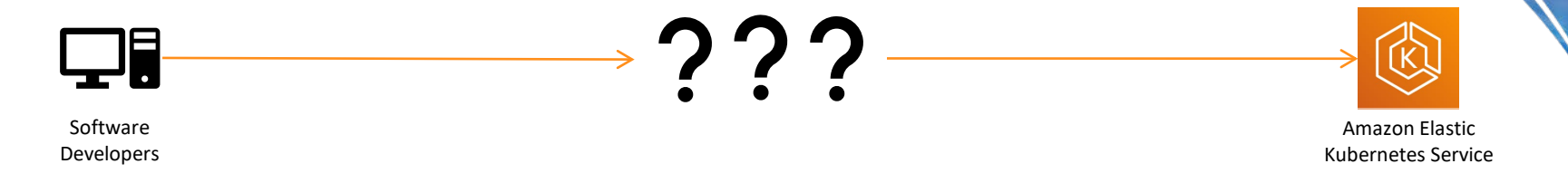

- Goal: deploy software written by developers into cloud infrastructure
	- *We chose to use Kubernetes as our development and deployment environment*
		- Open-source orchestration tool for management of multiple applications
		- Provides infrastructure resiliency via cluster of multiple nodes
		- Automatically scale applications in real-time
	- *Amazon Elastic Kubernetes Service (EKS) is a managed Kubernetes service*
		- Amazon manages cluster nodes, redundancy, and patches for a fee
		- Create a Kubernetes cluster in a matter of minutes using automated scripts
- What process can we use to deploy our applications into Kubernetes?
	- *Traditional: developers manually go through several deployment procedures*
	- *DevSecOps: create an automated CI/CD deployment pipeline*

## *Stage 1: Amazon CodeCommit*

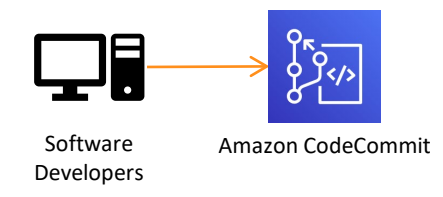

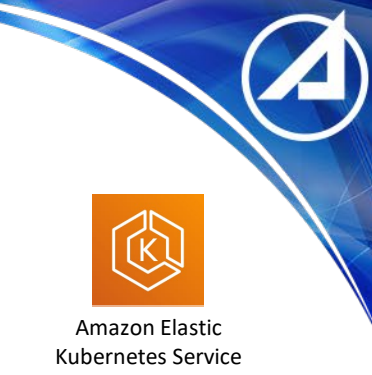

- Amazon CodeCommit is a git-based version control service
	- *Provides central repository to track file version history*
	- *Allows developers to work simultaneously on the same application*
	- *Provides one source of truth for all project artifacts*
- All project resources are tracked in CodeCommit
	- *Application source code*
		- Go code, Python code, Java code
	- *Infrastructure as code*
		- Crossplane scripts, Kubernetes manifests, Helm charts
- In our pipeline: software developers push their code to CodeCommit
	- *This invokes the rest of the automated CI/CD pipeline*

#### *Stage 2: SonarQube*

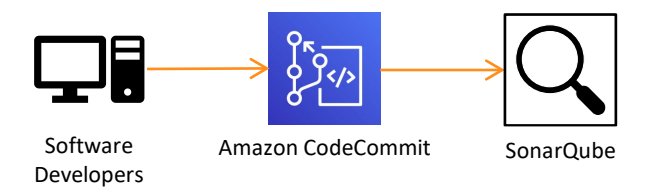

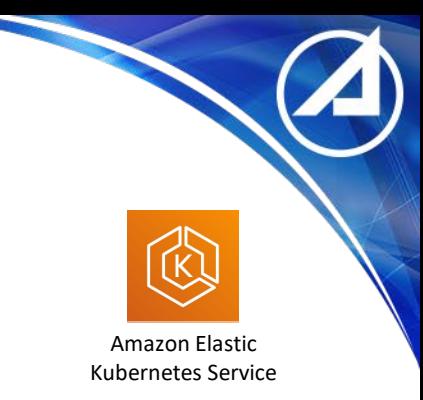

- SonarQube is an open-source static analysis tool
	- *Reads source code to find bugs, security vulnerabilities, and code smells*
	- *Works with most common programming languages*
- SonarQube findings are provided as feedback to developers
	- *Provides detailed findings on ways to improve code quality and security*
	- *Provides consistent time estimates for fixes (accuracy may vary)*
	- *Allows development teams to monitor trends over time*
- Quality thresholds can be set as part of CI/CD pipeline
	- *Code that does not meet standards is automatically blocked from deployment*
- Can integrate with other quality/security tools with custom metrics
- In our pipeline: CodeCommit code is sent to SonarQube
	- *Code must pass all quality/security thresholds before moving to next step*

#### *Stage 3: Amazon CodeBuild*

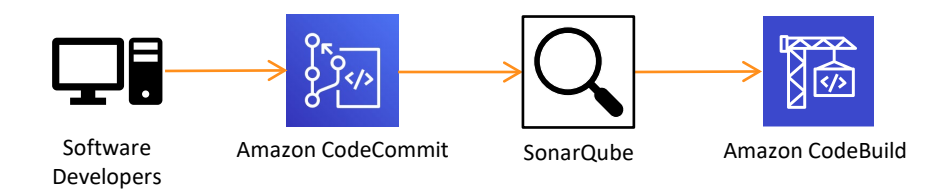

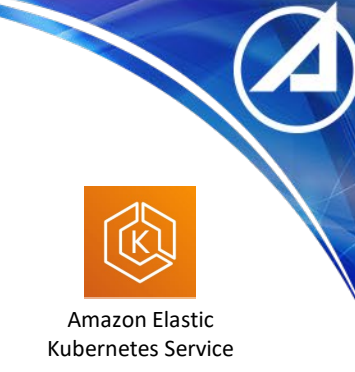

- Amazon CodeBuild is a pipeline orchestration tool
	- *It ties the pipeline together by triggering other stages*
- CodeBuild creates artifacts
	- *Builds executables from source code*
	- *Builds containers for executables*
		- Containers bundle application with required dependencies
		- Containers allow portability between environments
		- Containers are built step-by-step in "layers"
- In our pipeline: code that has passed SonarQube tests is built by CodeBuild
	- *Source code is compiled into executable applications*
	- *Applications and dependencies are bundled into containers*

#### *Stage 4: Amazon Elastic Container Registry* 点 Software Amazon CodeCommit SonarOube Amazon CodeBuild Amazon Elastic SonarQube Amazon Elastic Developers Kubernetes Service

Container Registry

- Amazon Elastic Container Registry (ECR) is a container version control service
	- *Container images are hosted here*
	- *Services can push or pull container images from the registry*
- Clair container scanning
	- *Open-source security scanning tool for Docker containers*
	- *Inspects Docker images layer-by-layer for known vulnerabilities*
	- *Integrates natively with Amazon ECR*
- In our pipeline: CodeBuild pushes containers to ECR
	- *Containers must pass Clair scans before moving to next step*

## *Stage 5: ArgoCD*

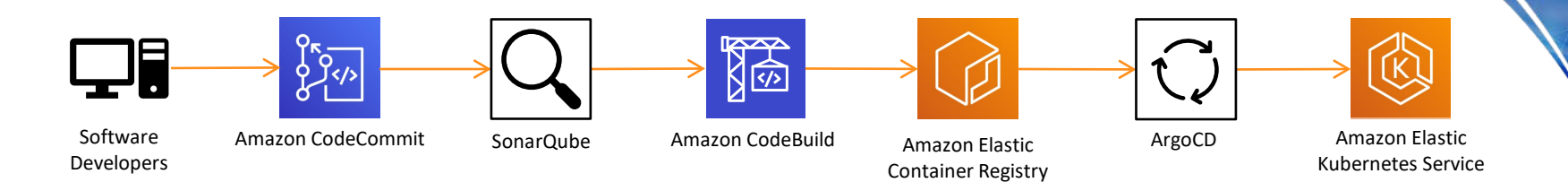

- ArgoCD synchronizes actual cluster state with desired cluster state
	- *Synchronization can be trigged as needed*
	- *Synchronization can occur on regular intervals (e.g., every 5 minutes)*
- Synchronization has many benefits
	- *Add desired deployments to the cluster*
	- *Remove undesired deployments from the cluster*
	- *Prevent drift of actual state away from desired state*
- In our pipeline: ArgoCD is invoked to synchronize cluster state
	- *ArgoCD deploys new/modified containers from ECR to the Kubernetes cluster*

#### *Impact of DevSecOps*

- Holistic approach to software development
	- *Two developers, one security expert, and one operations expert work side-by-side*
	- *Several key problems were fixed much earlier in the development process*
- Deployment process is streamlined
	- *Software now deploys in as little as 30 seconds*
	- *Automated, repeatable processes prevented human errors that previously occurred*
	- *Security/quality checks uncovered key bugs, vulnerabilities, and code improvements*
- Development team can focus on competitive advantage
	- *Developers now trigger deployment seamlessly as part of development*

#### *Lessons Learned*

- AWS tools were mostly easy to integrate with each other
- Amazon CodeCommit lacks several key features for developers
	- *No way to assign individual code reviewers*
	- *No way to notify specific people of events (such as code approvals)*
	- *Custom Lambda scripts were written to solve these issues*
- Amazon CodeBuild integration was sometimes difficult
	- *Experienced networking problems when integrating with SonarQube*
	- *Extra network components were deployed to solve these issues*
- Amazon CodeDeploy lacks a key pipeline feature
	- *No way to directly link CodeBuild with Elastic Kubernetes Service*
	- *ArgoCD (third-party tool) was deployed to solve this issue*
- AWS technical support provided fast and effective assistance

#### *Further Exploration*

- This presentation is just a small sample of DevSecOps possibilities
	- *Some CI/CD pipelines have more than a dozen tools*
- Many other tools exist for each stage
	- *CI/CD pipeline tools: Jenkins, Gitlab, Azure Pipelines, Google Cloud Build*
	- *Repository tools: Bitbucket, Azure Repos, Google Cloud Source Repositories*
	- *Static analysis tools: Fortify, CodeSonar, Checkmarx*
	- *Container registry: Harbor, Azure Container Registry, Google Container Registry*
	- *Container scanning tools: Anchore, Aqua Security, StackRox, Prisma*
	- *There are many other stages/tools. Explore and experiment!*
- There are different ways to get tools
	- *Host on premises or in the cloud*
	- *Vendor-managed tools or self-managed tools*

# *Thank You!*